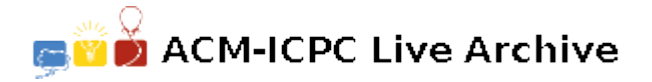

# **6531 Go up the Ultras**

The topographic prominence of a peak is a measure of special interest to mountain climbers and can be defined as follows: the prominence of a peak *p* with altitude *h*, relative to the sea level, is the greatest *d* such that any path on the terrain from *p* to any strictly higher peak will pass through a point of altitude  $h - d$ . If there is no strictly higher peak, then the prominence is h itself. Those peaks with topographic prominence greater than or equal to 150000 centimeters (precision is of great importance to climbers!) have a special name: they are called "Ultras".

You have to write a program that identifies all the Ultras that occur in a two dimensional profile of a mountain range represented as a sequence of points. Note that the horizontal distance between points is not important; all that you need is the altitude of each point. In the picture below, the Ultras are the points 7, 12, 14, 20 and 23.

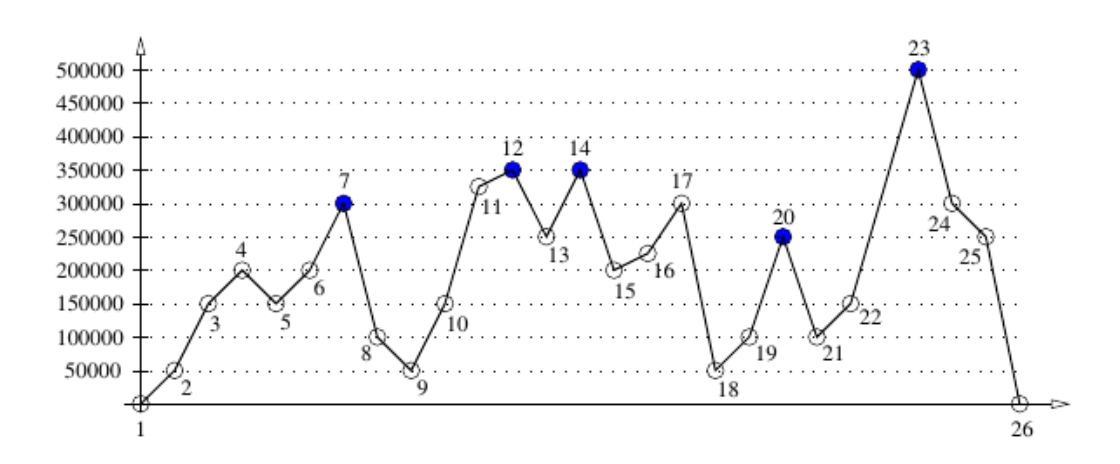

## **Input**

The input file contains several test cases, each of them as described below.

The first line contains an integer  $N$  ( $3 \le N \le 10^5$ ) representing the number of points in the profile. The second line contains  $N$  integers  $H_i$  indicating the altitudes (in centimeters) of the points, in the order in which they appear in the profile  $(0 \leq H_i \leq 10^6 \text{ for } i = 1, 2, ..., N)$ . Consecutive points have different altitudes  $(H_i \neq H_{i+1}$  for  $i = 1, 2, ..., N-1)$ , while the first and the last points are at sea level  $(H_1 = H_N = 0)$ . You may assume that the profile contains at least one Ultra.

#### **Output**

For each test case, output a line with the indices of all the Ultras in the mountain range, in the order in which they appear in the profile.

## **Sample Input**

```
5
0 10000 100000 884813 0
7
0 100000 0 200000 180000 200000 0
```
## **Sample Output**

4 4 6